# **Center for Civil Engineering Earthquake Research**

• Reno

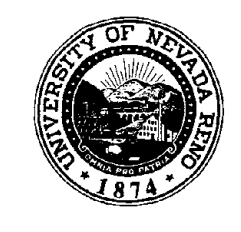

 $\overline{\phantom{a}}$ 

**Engineering Research and Development Center College of Engineering University of Nevada Reno**

REPRODUCED BY<br>U.S. DEPARTMENT OF COMMERCE<br>NATIONAL TECHNICAL<br>INFORMATION SERVICE<br>SPRINGFIELD, VA. 22161

 $\overline{1}$  $\bar{1}$  $\mathcal{I}$  $\bar{\Gamma}$  $\mathbf{L}$  $\bar{\bar{1}}$  $\bar{1}$  $\overline{1}$  $\mathcal{V}$  $\overline{1}$  $\bar{1}$  $\bar{V}$  $\bar{\rm E}$  $\bar{1}$  $\bar{\mathcal{A}}$  $\bar{1}$  $\overline{1}$  $\mathbf{I}$  $\mathbb{L}$  $\mathfrak{f}$  $\bar{1}$  $\mathcal{V}$  $\bar{1}^{\pm}$  $\bar{\mathbf{L}}$  $\bar{V}$  $\mathbb{L}$  $\overline{1}$  $\overline{1}$ 

## Report No. CCEER-84-l

## USER'S MANUAL FOR LZAK-C64

A Computer Program to Implement the Q-Model on Commodore 64

by

Mehdi Sai idi Renee A. Lawver

Civil Engineering Department University of Nevada Reno

January 1984

 $\mathcal{L}$ 

 $\label{eq:2.1} \frac{1}{\sqrt{2}}\int_{\mathbb{R}^3}\frac{1}{\sqrt{2}}\left(\frac{1}{\sqrt{2}}\right)^2\frac{1}{\sqrt{2}}\left(\frac{1}{\sqrt{2}}\right)^2\frac{1}{\sqrt{2}}\left(\frac{1}{\sqrt{2}}\right)^2\frac{1}{\sqrt{2}}\left(\frac{1}{\sqrt{2}}\right)^2.$  $\label{eq:2.1} \mathcal{L}(\mathcal{L}^{\text{max}}_{\mathcal{L}}(\mathcal{L}^{\text{max}}_{\mathcal{L}}(\mathcal{L}^{\text{max}}_{\mathcal{L}}(\mathcal{L}^{\text{max}}_{\mathcal{L}^{\text{max}}_{\mathcal{L}}})))))$ 

## TABLE OF CONTENTS

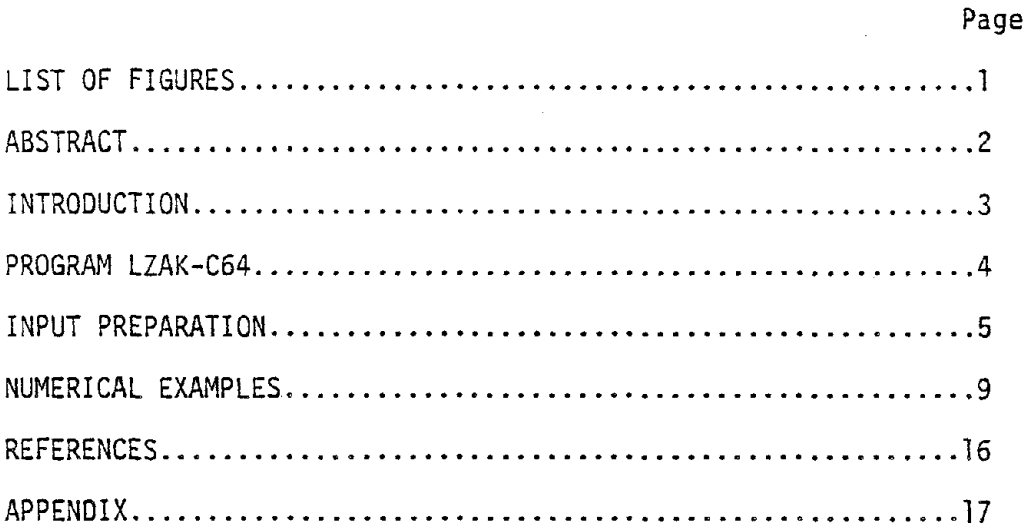

 $\sim 10^{-1}$ 

 $\mathcal{L}_{\text{max}}$  and  $\mathcal{L}_{\text{max}}$ 

 $\sim 10^7$ 

 $\label{eq:2.1} \mathcal{L}_{\mathcal{A}}(\mathcal{A}) = \mathcal{L}_{\mathcal{A}}(\mathcal{A}) = \mathcal{L}_{\mathcal{A}}(\mathcal{A})$ 

## LIST OF FIGURES

Page

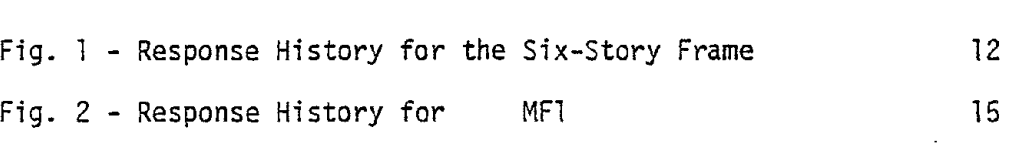

#### ABSTRACT

A simple nonlinear model (called the Q-Model) for seismic displacement history analysis of reinforced concrete plane frames was implemented on a Commodore 64. This manual presents a brief description of the model (see the Appendix) and outlines the procedure to use the model. It is assumed that the user is familiar with the derivation of the properties of the Q-Model. Two examples are presented to demonstrate the input preparation and the resulting output.

INTRODUCTION

The Q-Model is a simple analytical tool to estimate the lateral displacement history of relatively uniform reinforced concrete frame and frame-wall structures subjected to base accelerations. The model has been found to be useful in calculating the response of multi-story structures for a variety of earthquakes and evaluating the seismic performance of the structures. To make the model available to users with access to low-cost micr'ocomputers, the Q-Model was recently implemented on a Commodore 64 with six built-in earthquake records. The purpose of this manual is to explain the application of the computer model.

The program user is assumed to be totally responsible for the application of the program and the use of its results.

## METHODOLOGY

The development and application of the Q-Model has been demonstrated in detail on a variety of building structures in References 1-8. A brief description of the model is presented herein for the sake of completeness.

The Q-Model idealizes a planar reinforced concrete building structure by an oscillator shown in Fig. 3 of the Appendix. The mass and height of the equivalent system are determined based on the masses of the multistory. structure lumped at the floor levels, and the floor heights measured from the base [1,2]. Energy principles are used in finding the equivalent mass and height. The base spring is a nonlinear spring representing the overall lateral stiffness characteristics of the multistory structure. A bilinear primary curve is necessary which shows the base moment in terms of horizontal displacement at the equivalent height. To determine this curve a nonlinear static analysis [1], or a limit analysis and a linear static analysis of the structure [7] is carried out. To characterize the stiffness

variations of the structure during the earthquake, a simple hysteresis model, called Q-hyst, is incorporated in the program [l,5].

The reduction in stiffness due to gravity effect is taken into account. Using the instantaneous stiffness and a mass-dependent damping coefficient, the equation of motion is formulated for the equivalent system in incremental form and integrated using Newmark's  $\beta$  method [9] with  $\beta =$ 0.25. This  $\beta$  corresponds to a constant acceleration over each time interval. For each time increment, the displacement is calculated and stored for plotting the response history.

#### PROGRAM LZAK-C64

LZAK-C64 is the Commodore 64 version of a program called LARZAK which was developed to implement the Q-Model [10] on CYBER main frame computers. The input to LZAK-C64 is short and is prepared interactively.

Currently, a data bank of six well-known earthquake records is incorporated in the program. The acceleration records consist of the first fifteen seconds of the following earthquakes:

> E1 Centro 1940, NS El Centro 1940, EW Taft 1952, S69E Bucharest 1977, NS 8244 Orion Blvd. 1971, NS Pacoima Dam 1971, S16E

The first five records are part of LZAK-C64. The record for Pacoima Dam is stored on a sequential file and read by LZAK-C64 automatically, if the user specifies this earthquake.

The response histories are stored and plotted on the Commodore printer (VIC 1525) in the form of character plotting, or on the Commodore plotter

(Vic 1520) as a continuous curve. The subroutine to plot the response on the VIC 1525 was included for the users who have access to VIC 1525 but not to *VIC* 1520. No labeling capabilities are provided in the plot on VIC 1525. While the quality of the plot on the VIC 1525 may be acceptable for a visual evaluaton of the shape of the response, for a better quality response history and appropriate labeling, the VIC 1520 is recommended. More information about the program may be found in the Appendix.

#### INPUT PREPARATION

The input to LZAK-C64 is provided interactively. The input data describe the equivalent SDOF system and the input earthquake.

## 1. PROJECT TITLE?

Any alphameric string to identify the input. This title is not processed in any way, and it is only used as a heading in the output. Maximum 30 characters.

#### 2. UNITS?

Units of force, length, and time are given in this part in the first <sup>30</sup> spaces. Similar to the project title, the units are not processed by the computer and are displayed in the output for user's information. Consistent units are to be used. See Item 16 for restrictions on units of input data.

#### 3 DAMPING COEFFICIENT?

A mass-dependent damping is used in the program. The damping coefficient is multiplied by the equivalent mass and by the instantaneous velocity to determine the damping force. To determine the damping coefficient, use

Damping Coefficient =  $2\xi$  w

in which

 $\xi$  = damping factor (usually from 0.02 to 0.1)

- $\omega = M_V / (L_p D_v M_e)$  $M_{\rm v}$  = yield moment (moment at the break point of y the primary curve)
	- L<sub>e</sub> = equivalent height

 $D_{\mathbf{v}}$  = yield displacement (displacement at the break <sup>y</sup> point of the primary curve)

 $M_a$  = equivalent mass

## 4. EQUIVALENT AND TOTAL MASS?

(See the Appendix)

## 5. GRAVITY ACCELERATION?

This parameter is needed to determine the reduction in stiffness due to the P-A effect.

#### 6. EQUIVALENT HEIGHT?

(See the Appendix)

#### 7. FACTOR TO NORMALIZE RESPONSE?

This factor is multiplied by the displacement response of the equivalent mass to determine the response at any floor. To compute the factor for any floor, divide the normalized displacement at that floor (parameter P, in Fig. 2 of the Appendix) by P at L<sub>e</sub>.

8. YIELD AND ULTIMATE MOMENT?

(See the Appendix)

9. YIELD AND ULTIMATE DISPLACEMENT?

(See the Appendix)

#### 10. EARTHQUAKE CODE?

The following code numbers are assigned to the earthquake records in LZAK-C64.

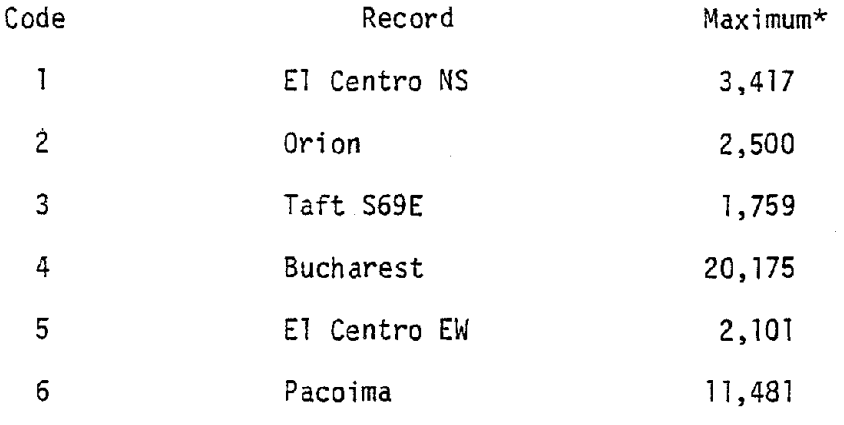

\*See input item 12.

## 11. DURATION OF EARTHQUAKE?

Up to 15 seconds of input earthquake may be specified. Use a whole number from 1 to 15.

## 12. ACCELERATION AND TIME MULTIPLIER?

The acceleration multiplier is used to scale the intensity of the input earthquake. The multiplier is determined based on the maximum acceleration in each record as listed under item 10, and the desired peak ground acceleration. A time multiplier of one is ordinarily used for the analysis of full-scale structures. However, if the structure is of small scale, an appropriate time multiplier is used to account for differences between the period of the small-scale and full-scale structures.

### 13. TIME INTERVAL FOR NUMERICAL INTEGRATION?

The time increment at which the earthquake data are provided is 0.02 second. This time is scaled by the time multiplier explained in item 12. If the time interval for numerical integration exceeds the product of 0.02 and the time multiplier, the program will reduce the time interval to  $0.02 \times$  time multiplier. While this limit may be appropriate for many cases, the user may choose to use one-half or one-fourth of the maximum limit for a more refined analysis. In any

case, the time interval should be chosen such that the total number of response points will not exceed 1500.

## 14. RESPONSE PLOT REQUIRED?

The response plot may be obtained on either a VIC 1525 printer (for a rough plot) or a VIC 1520 plotter (for a smooth curve plotted by a ballpoint pen, with appropriate labeling). Type "Y" or "N" as desired.

#### 15. ON PLOTTER OR PRINTER?

Use only if a response history is to be plotted. Device 1 is assigned to VIC 1525 and 2 is assigned to VIC 1520.

#### 16. MAXIMUM RESPONSE IN PLOT?

Use only if a response history is to be plotted on VIC 1520. The question is asked after the response maxima has been determined and shown on the output. Round up the maximum displacement and use. The value given here should not have more than two characters; otherwise, the labe1ings for the time axis will be misplaced. Select units of the input data with this requirement in mind. No restrictions apply if the response is not to be plotted on VIC 1520.

#### 17. RESPONSE AXIS LABEL?

This is used only if a response history is to be- plotted on VIC 1520. Strings of up to 15 alphameric characters (including blanks) may be used.

#### NUMERICAL EXAMPLES

To Illustrate the use of LZAK-C64, two numerical examples are presented in this section. A brief description of each example is provided below, followed by the input and output for each case.

#### Six··Story Frame

This is a full-scale structure analyzed for the first <sup>15</sup> seconds of the north-south component of the 1940 El Centro record, normalized to have a maximum input acceleration of thirty-five percent of gravity. Because the structure is of full scale, a time multiplier of one is used. The response history plot was obtained on a VIC 1520.

#### Structure MFl

This is a small-scale structure which had been used in previous studies of the Q-Model [1]. The structure was analyzed for the first <sup>15</sup> seconds of the north-south component of the 1940 El Centro record, with the peak acceleration scaled to forty percent of gravity. The units used in this example were kilonewton and millimeter to obtain a maximum response which, when rounded up will consist of two characters. This requirement had to be met because the response history was to be obtained on a VIC 1520.

Because the structure had a fundamental vibration period of approximate'ly forty percent of that for comparable full-scale structures, an earthquake time multiplier of 0.4 was used. Note that, even though a time interval of 0.02 was specified for numerical integration (see the input), the program actually used 0.008 sec. which is the product of 0.02 (time increment for the input earthquake data) and 0.4 (see the output).

The response history was plotted on a VIC 1520. The labeling of the time axis is unaffected by the earthquake time multiplier.

\* \* \* \* \* \* \* \* \* \* \* \* \* \* \* \* PRO G RAM L Z A K- C 6 4 \* \* \* \* \* \* \* \* \* \* \* \* \* \* \* \* DEVELOPED BY M. SAIIDI & R. LAWVER AUGUST 1983 LIABILITY FOR THE USE OF THIS PROGRAM IS THE RESPONSIBILITY OF THE USER. PROJECT TITLE ? SIX-STORY FRAME UNITS ? KIP INCH DAMPING COEFFICIENT ? 0.26 EQUIVALENT & TOTAL MASS ? 0.974 , 1. 242 GRAVITY ACCELERATION ? 386 EQUIVALENT HEIGHT ? 675 FACTOR TO NORMALIZE RESPONSE ? 1.22 YIELD & ULTIMATE MOMENTS ? 93600 , 250000 YIELD & ULTIMATE DISPLACEMENTS ? 3.35 , 16.73  $\sim 10^{-1}$ EARTHQUAKE CODE ? 1 DURATION OF EARTHQUAKE (SEC)? 15 ACCELERATION & TIME MULTIPLIER ? 0.0395 , 1 TIME INTERVAL FOR NUMERICAL INTEGRATION? 0.02 RESPONSE PLOT REQUIRED? Y=YES;N=NO y ON PLOTTER OR PRINTER? I-PRINTER; 2-PLOTTER 2 (output)

MAXIMUM RESPONSE IN PLOT ? 30 RESPONSE AXIS LABEL ? ROOF DISP. IN

LZAK-C64 OUTPUT PROJECT TITLE : SIX-STORY FRAME UNITS : KIP INCH **DAMPING COEFFICIENT .26** EQUIVALENT MASS: . . 974 TOTAL MASS **1.242** EQUIVALENT HEIGHT : FACTOR TO NORMALIZE RESPONSE : 1.22 YIELD MOMENT: 93600 ULTIMATE MOMENT : 250000 PRESS RETURN TO CONTINUE YIELD DISPLACEMENT: 3.35 ULTIMATE DISPLACEMENT 16.73 EARTHQUAKE RECORD : ELCENTRO 1940 NS DURATION: 15 SECOND(S)

ACCLERATION MULTIPLIER : . 0395 TIME MULTIPLIER: 1 TIME INTERVAL FOR NUMERICAL INTEGRATION : .02 RESPONSE PLOT REQUIRED

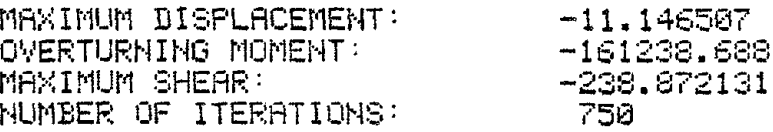

WAIT FOR RESPONSE HISTORY .

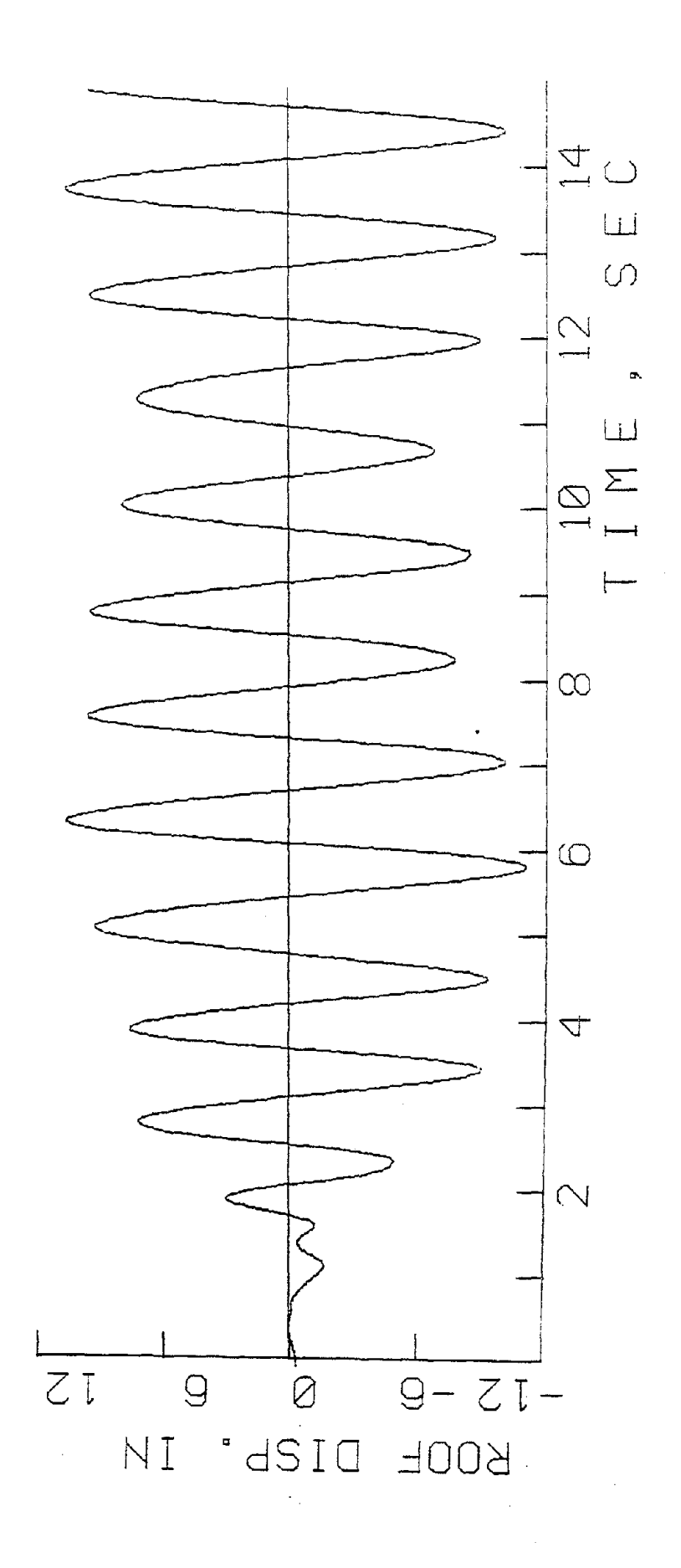

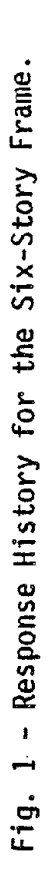

\* \* \* \* \* \* \* \* \* \* \* \* \* \* \* \* PRO G RAM L Z A K - C 6 4 \* \* \* \* \* \* \* \* \* \* \* \* \* \* \* DEVELOPED BY M. SAIIDI & R. LAWVER AUGUST 1983 LIABILITY FOR THE USE OF THIS PROGRAM IS THE RESPONSIBILITY OF THE USER. PROJECT TITLE ? MF 1 UNITS ? KN MM DAMPING COEFFICIENT ? 0.8 EQUIVALENT & TOTAL MASS ? *0.003q8* , 0.00465 GRAVITY ACCELERATION ? 9810 EQUIVALENT HEIGHT ? 1590 FACTOR TO NORMALIZE RESPONSE ? 1.2 YIELD & ULTIMATE MOMENTS ? 17900 , 18900 YIELD & ULTIMATE DISPLACEMENTS ? 6.84 , 10 EARTHQUAKE CODE ? 1 **.** DURATrON **OF** EARTHQUAKE (SEC)? 15 ACCELERATION & TIME MULTIPLIER ? 1.149 , 0.4 TIME INTERVAL FOR NUMERICAL INTEGRATION ? 0.02 RESPONSE PLOT REQUIRED? Y=YES;N=NO y ON PLOTTER OR PRONTER? I-PRINTER; 2-PLOTTER 2

(output)

MAXIMUM RESPONSE IN PLOT ? 12 RESPONSE AXIS LABEL ? ROOF DISP. MM

LZAK-C64 **QUTPUT** PROJECT TITLE : MF1 UNITS : KN MM DAMPING COEFFICIENT : . 8 EQUIVALENT MASS : 3.68E-03 TOTAL MASS : 4.65E-03 EQUIVALENT HEIGHT : 1590 FACTOR TO MORMALIZE RESPONSE : 1.2 YIELD MOMENT : 17900 ULTIMATE MOMENT : 18900 PRESS RETURN TO CONTINUE YIELD DISPLACEMENT : 6.84 ULTIMATE DISPLACEMENT : 10 EARTHQUAKE RECORD :

ELCENTRO 1940 NS  $\sim 10^{-11}$ DURATION : 15 SECOND(S) ACCLERATION MULTIPLIER : 1.149 TIME MULTIPLIER : . 4 TIME INTERVAL FOR NUMERICAL INTEGRATION : SE-03 RESPONSE PLOT REQUIRED

MAXIMUM DISPLACEMENT: 29.2772894 OVERTURNING MOMENT: 23456.2472 MAXIMUM SHEAR: 14.7523567 NUMBER OF ITERATIONS: 750

#### WAIT FOR RESPONSE HISTORY

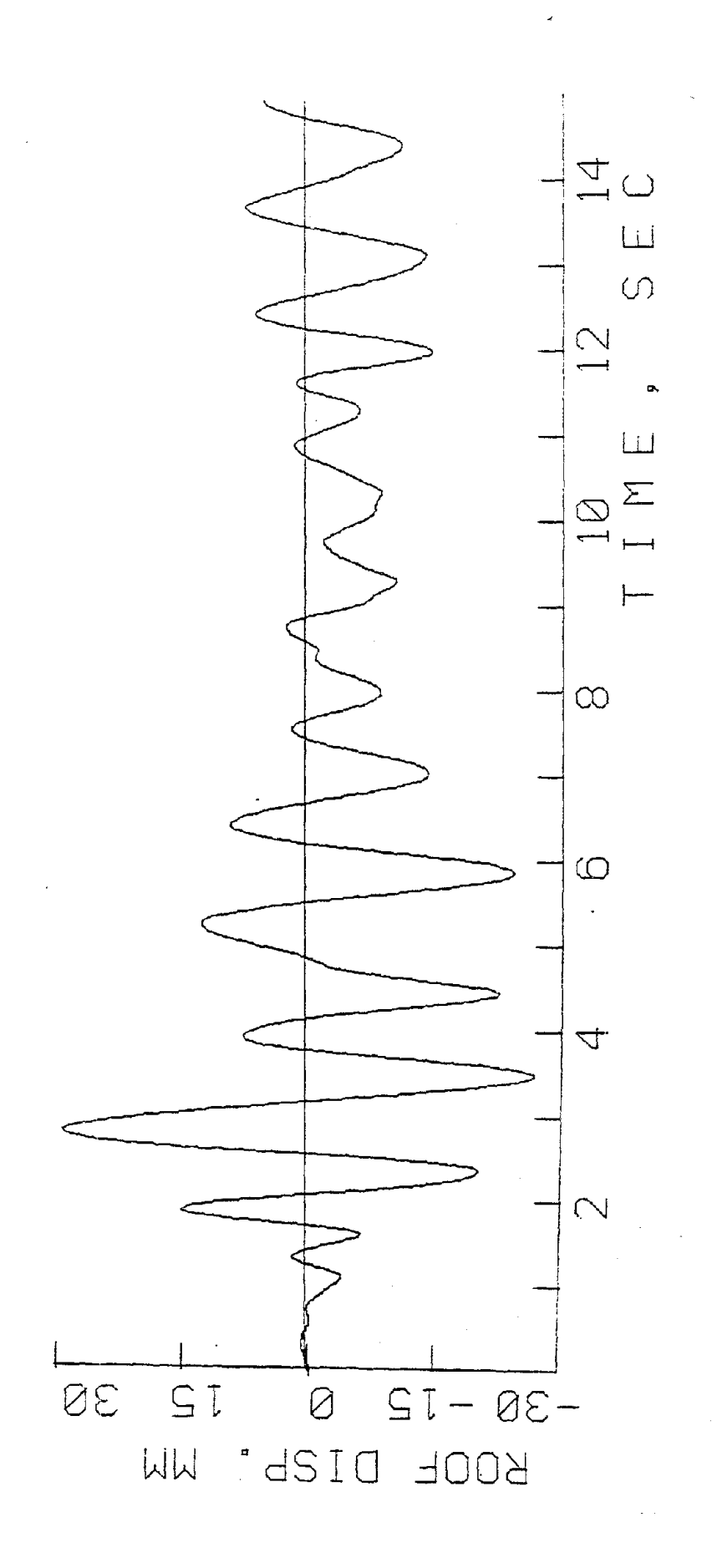

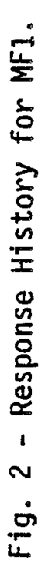

REFERENCES

- 1. Saiidi, M. and M.A. Sozen, "Simple and Complex Models for Nonlinear Seismic Analysis of Reinforced Concrete Structures," Civil Engineering Studies, Structural Research Series No. 465, University of Illinois, Urbana, August 1979.
- 2. Saiidi, M. and M.A. Sozen, "Simple Nonlinear Seismic Analysis of RC Structures", Journal of the Structural Division, ASCE, Vol. 107, No. ST5, May 1981, pp. 937-952.
- 3. Saiidi, M., "Seismic Study of Imperial County Services Building", Proceedings of the 2nd ASCE-EMD Structural Dynamics Specialty Conference, Atlanta, GA., January 1981, pp. 431-444.
- 4. Saiidi, M., Discussion on "Response of RC Shear Wall Under Ground Motions", Journal of the Structural Division, ASCE, Vol. 107, No. ST10, October 1981, pp. 2050-2052.
- 5. Saiidi, M. and K.E. Hodson, IIAnalytical Study of Irregular *RIC* Structures Subjected to In-Plane Earthquake Loads", A Report to the National Science Foundation, Engineering Report No. 59, University of Nevada, Reno, May 1982.
- 6. Saiidi, M., "Simple Modeling of Earthquake Response in Torsionally Coupled Reinforced Concrete Structures - A Preliminary Study", A Report to the National Science Foundation, Engineering Report No. 60, University of Nevada, Reno, July 1982.
- 7. Saiidi, M. and K.E. Hodson, IIEarthquake Response of Irregular *RIC* Structures in the Nonlinear Range", Computers and Structures, Vol. 16, No. 1-4, 1983, pp. 519-529.
- 8. Saiidi, M., "Application of Microcomputers in Earthquake Design of Reinforced Concrete Building", Proceedings of the First International Conference on Microcomputers in Civil Engineering, Orlando, Florida, November 1983, pp. 143-147.
- 9. Newmark, N.M., "A Method of Computation for Structural Dynamics", Journal of the Engineering Mechanics Division, ASCE, Vol. 85, No. EM3, July 1959, pp. 67-94.
- 10. Saiidi, M., "User's Manual for the LARZ Family, Computer Programs for Nonlinear Seismic Analysis of Reinforced Concrete Planar Structures", Civil Engineering Studies, Structural Research Series No. 466, University of Illinois, Urbana, November 1979.

APPENDIX

## Reprint

## APPLICATION OF MICROCOMPUTERS IN EARTHQUAKE DESIGN OF REINFORCED CONCRETE BUILDINGS

 $b\vec{y}$ 

Mehdi Saiidi

Associate Professor of Civil Engineering University of Nevada, Reno

Proceedings of the 1st National Conference on Microcomputers in Civil Engineering, Orlando, Florida, November 1-3, 1983, pp. 143-147.

#### APPLICATION OF MICROCOMPUTERS IN EARTHQUAKE DESIGN OF REINFORCED CONCRETE **BUILDINGS**

## Mehdi Saiidi Civfl Engineering Department University of *Nevada,* Reno Reno. Nevada B9557

#### ABSTRACT

A simple nonlinear model for seismic response history analysis of reinforced concrete plane frames is outlined. and its implementation on a Commoaore 64 discussed. The method requires two nonlinear models, one for static analysis of multistory frames<br>and the other for dynamic analysis of equivalent<br>"single-degree" systems. A BASIC computer program is<br>developed for each of these tasks. The program for<br>the dynamic anal earthquake records to facilitate the evaluation. of seismic vulnerability of a given design for a variety of earthquakes.

A numerical example is presented to demonstrate the application of the model. It is shown that the method. which uses <sup>a</sup> state-of-the-art model. was suc- cessfully implemented on <sup>a</sup> low-cost microcomputer.

#### INTRODUCTION

The substantial research which has been carried out in the past twenty years in the area of earthquake engineering has led to a significant amount of data on the actual behavior of structures. In the<br>field of reinforced concrete, extensive experimental<br>studies have been aimed at developing an in-depth<br>understanding of parameters influencing the seismic response. Many analytical models have been developed which incorporate measured data to arrive at a more realistic modeling technique. A substantial number<br>of analytical and experimental studies have confirmed that. under a severe earthquake. the changes in structural e1ement stiffness caused by yielding of the steel should be taken into account if a realistic estimate of the seismic response is to be obtained. Accordingly. many inelastic analytical models have been introduced whicll account for the instantaneous changes of element properties as the elements yield.<br>Typically, however, these models are very compli-<br>cated, making the models more of a research tool than<br>design tool. The size and complexity of the computer<br>programs ass their implementation to only large capacity com- puters. Having realized the complexities of the inelastic modeling, some researchers have developed sim-<br>plified nonlinear models which have been found suc-<br>cessful in estimating the seismic response. Some of<br>these models are sufficiently simple and short to be implemented on mini- and microcomputers.

Few of the recent analytical models have been utilized by the practicing engineer. the main reasons being the complexity of these models and the lack of necessary computer facilities. Even the proposed simplified models have not been used for purposes other than research. With the wide availability of microcom-puters. it is possible to implement some of the simple models on microcomputers and make them access-<br>ible to the practicing engineer. This paper presents<br>the application of a nonlinear seismic analysis. technique on microcomputers. The model, called the<br>Q-Model, had been previously developed and tested for Q-Model, had been previously developed and tested for<br>a variety of structures and earthquakes. In the pres-<br>ent study, the model was simplified further and many<br>of the analytical methods known to structural engi-<br>neers wer 64 In BASIC Ianguage, with interactive input/output. This paper presents a summary of the method and discusses its implementation on the Commodore. A numerical example is presented to demonstrate the application of the model.

#### DESCRIPTION OF THE METHOD

It is known that the response of linear multidegree-of-freedom (MDOF) systems can be represented by a generalized coordinate chosen at an arbitrary<br>location in the system (1.2). An identical method<br>(called the Q-Model) can be used for nonliner sys-<br>tems with relatively uniform distribution of stiff-<br>ness and mass (3). response and (2) realistic representation of stiff-<br>ness variation of the structure and its hysteretic behavior. The Q-Model approach uses a static non-<br>linear analysis of the total structure to determine the deformed shape. and it incorporates a simple hysteresis model which is known to represent the<br>energy dissipation characteristics of reinforced conenergy dissipation characteristics of reinforced con- crete structures. An equivalent single-degree-of-free-dom (SDOF) model is used to determine response his-tories. The properties of the SDOF model are determined based on the results of the static analysls. as described below.

#### Static Analysis

A nonlinear static analysis of the multistory<br>structure is carried out for horizontal loads applied at floor level. The distribution of the loads is. the same as that used in the Uniform Sui lding Code (UBC) for structures with a fundamental period of 0.7 sec.<br>or less (4). The structure is treated as a plane MOOF system with one horizontal degree-of-freedom as- signed to each floor and one rotational degree-offreedom to each joint. Structural elements are as-<br>sumed to consist of line elements having an elastic<br>middle portion and, at each end, a nonlinear rota-<br>trainal spring. Nonlinearity is assumed to be concen-<br>trated at ends trated at ends because, under lateral loads, the<br>maximum moments occur at ends. It is assumed that the moment-curvature relationship consists of two parts: pre-yielding and post-yielding branches. The yield moments are calculated using routine methods and <sup>a</sup> positive post-yielding slope is assumed to account for strain-hardening of steel. The loads are applled in small increments to allow for monitoring the gradual changes in stiffness of the structure. The output

from the nonlinear analysis consists of a backbone base moment vs. top-floor displacement curve. This<br>curve is idealized by a bilinear relationship, using<br>engineering judgement (Fig. 1). The floor displace-<br>ments of the structure corresponding to the break<br>point of the ide roof displacement and are assumed to represent the<br>displaced shape of the structure, (p). The weighted<br>centroid of the displaced shape is chosen as the<br>point for which the dynamic response is calculated<br>(Fig. 2). If  $m_{\frac$ 

the base at floor i;  $n = number of floors;$  and  $p_i =$ normalized displaced shape at floor i, the location of this point relative to the base (equivalent height) is computed from the following equation.

$$
L_e = \sum_{j=1}^{n} m_j p_j h_j / \sum_{i=1}^{n} m_j p_i
$$

#### Oynamic Analysis

The structure is assumed to be represented by<br>an equivalent SDOF system consisting of a mass,<br>mounted on a massless rigid bar (Fig. 3). The bar is<br>hinged to the ground, and its rotation is controlled by a nonlinear rotional spring. To account for energy dissipation during small-amplitude responses, <sup>a</sup> vis- cous damper is included in the model.

The dynamic equilibrium equation is formulated as (31

$$
M_{\underline{e}}\ \overline{x} + C\overline{x} + Kx = -H_{\underline{e}}\overline{X}_{\underline{g}}
$$

in which

$$
M_{e} = \left(\sum_{i=1}^{n} m_{i} p_{i}^{2} / \sum_{i=1}^{n} m_{i} p_{i}\right) M_{t} ; \quad M_{t} = \text{total}
$$

mass of the structure;  $C = \t{damping coefficient}$ ;  $K =$ mass of the structure; C = damping coefficient; K =<br>instantaneous stiffness; X<sub>g</sub> = ground acceleration; and x,  $\tilde{\mathsf{x}}_v$   $\tilde{\mathsf{x}}_v$  = relative displacement, velocity, and<br>acceleration of the equivalent mass. This equation is formulated in an incremental form and integrated for a constant acceleration over each time interval (5). The instantaneous stiffness is calculated using the rules of Q-hyst hysteresis model (3) which has been found to represent the behavior of reinforced con-<br>crete systems (Fig. 4). The model operates on the idealized curve explained in the previous section. with the abscissa modified by the value of **p** at L<sub>e</sub> to arrive at displacement at the equivalent height.

The output from the dynamic analysis will include 'displacement time history at L <sup>e</sup> which can be converted to displacement at any desired floor through multiplying the displacement by the ratio of p at that floor and p at  $L_{e}$ . The maximum base moment and base shear are also calculated. Having the maxi ent displacement, it is possible to estimate the<br>maximum moments and ductility demands (maximum rota-<br>tion/yield rotation) using the output from the static<br>nonlinear analysis. Because of the approximations involved in computing the properties of the equivalent system, these quantities should be viewed as approximate values for moments and ductility demands.

#### IMPLEMENTATION ON COMMOOORE 64

The Q-Model was programmed on a commodore 64 using BASIC. The commodore 64 is an 8-bit computer with 38911 bytes available to the user. Two separate programs were developed, one for static analysis and the other for dynamic analysis. Both of these pro-<br>grams are saved on a Si inch floppy disk.

Static Analysis Program. The nonlinear static<br>analysis procedure is implemented in a program named<br>"NAFSHEL" standing for Nonlinear Analysis of Frames<br>Subjected to Horizontal External Eoads. The program<br>Is designed for pla to the program is provided interactively, and con-<br>sists of span lengths, story heights, moment-cur-<br>vature relationships, and the loads.

To minimize the amount of required memory<br>space, special attention is given to the storage of<br>element and structural stiffness matrices. Bacause<br>axial deformations are ignored for all structural elements, it is necessary to use vectors wi'th <sup>a</sup> length of only three elements for beams and six elements for columns. Full advantage is taken from the fact that the structural stiffness matrix is<br>symmetric and banded. A predetermined joint numbering<br>is used to minimize the band width. The structural<br>stiffness matrix is partitioned and static condensation is used to determine the lateral stiffness ma- trix.

For each load increment, element end forces are compared with yield moments and the element and structural stiffness matrices are updated as necessary. The lateral displacements, member end moments, and the ducti lities are determined for each load increments and printed. All the necessary subroutines are incorporated in the same file and, hence, once the program is loaded, it is ready to be used without <sup>a</sup> need for any additional time to load and reload different subroutines.

Dynamic Analysis Program. The response history analySIS or the eqUIvalent SUOr system is implemented in program LZAK-C64. Similar to "NAFSHEL", the input to this program is prepared interactively. The input includes properties of the equivalent SOOF system. an index to identify the earthquake record, the number<br>of seconds of the earthquake record to be used in the analysis, and other parameters such as scaling factor<br>to control the intensity of the input ground accelera-<br>tion and the time interval for numerical integration.

Currently, a data bank of five well-known earth-quakes is incorporated in the program. The accelera-tion records are the first fifteen seconds of the following earthquakes:

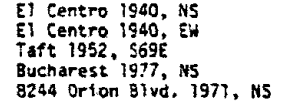

The stiffness of the system is determined based on the deformation history using <sup>a</sup> subroutine which im-plements the Q-hyst model. For each time interval, Incremental displacements and base moments are found. The output includes a plot of displacement history, and the displacement, base shear and base moment<br>maxima. Similar to NAFSHEL, the main program, the<br>subroutines, and the earthquake data bank are inte-<br>grated in a single file to minimize the reading time<br>from the disk. It structural design, the static analysis needs to be carried out only once to determine the properties of carried out only once to determine the properties of<br>the equivalent SDOF system. Then the dynamic re-<br>sponse may be checked for different earthquakes, run-<br>ning program LZAK-C64 for as many times as necessary.

#### ~uMERICAL EXAMPLE

A fi ve-story two-bay rei "forCed concrete frame was used to demonstrate the app1icAtion of the programs. The span lengths were 20 feet and story heights were 10 feet at second through fifth stories<br>and 15 feet at the first story. The yield moments,<br>yield curvatures, and the ratio of post-yielding<br>slopes over cracked slopes are shawn in Table 1. These values are based on the assumption that the<br>frame is lightly reinforced and that "weak-girder" phi 10soPhy of design has been used. Floor weights were assumed to be <sup>150</sup> kip each. including the applicable portion of column weights.

To determine the properties af the equivalent system, the frame was analyzed using program NAFSHEL<br>for lateral loads with a triangular distribution,<br>applied in small increments. For each increment the<br>lateral displacements, member end moments and member<br>end ductilitie The curve was idealized as shown in the figure. Floor<br>displacements corresponding to the break point were<br>normalized with respect to the top floor (Table 2) to<br>obtain the deformed shape of the frame. This shape and other information about the frame were used in the formulas presented in the previous section and the properties of the equivalent system were found (Table 2l.

The equivalent SOOF system was analyzed *for* the first <sup>15</sup> seconds of the earthquake records stored in LZAK-C64 data bank. The peak acceleration in all<br>cases was normalized to fifty percent of gravity cases was normalized to fifthy percent of gravity percent of gravity acceleration.The displacement response histories are shown in Fig. 6. and the maximum roof displacement and base moments are listed in Table 3. Displacem and base moments are listed in Table 3. Displacements at other floors can be obtained by 'llultiplying the roof displacement by <sup>p</sup> at that floor. The displace- ment histories were obtained on <sup>a</sup> Commodore Graphic Printer using character graphics and then reduced. A<br>printer/plotter is to be available in the near fu-<br>ture, which is expected to produce better quality<br>plots. The numerical integration time step for all<br>the earthquakes w minutes *for* computation and printing the output and 5 minutes for plotting the response history,

It can be seen in the response histories that the structure performed differently *for* various earthquakes.The peak roof displacement varied significantly from one earthquake to the other. Clearly, the peak value for the Bucharest record can not be frame. The waveforms reflect dif-<br>accommodated by the frame. The waveform can also be determined which can be interpreted as representative of reduction in the effective stiff- ness. Having displacement maxima at different floors. it is possible to determine relative story drifts and check against code limits.

The maximum ductility demands *for* different re- cords are listed in Table 4. Elements are grouped based on the flexural type (each type has the same<br>moment-curvature values). It can be seen that the<br>ductility demand for the Bucharest record is beyond<br>the ductility capacity of any ordinary reinforced<br>concrete element. A ity demandS. some of which may not be easily provided by ordinary reinforced concrete element. Assuming that all the earthquake records used in the analysis<br>are representative of the types of earthquakes likely<br>to occur at the site during the lifetime of the<br>frame, the designer of this frame could come to the<br>conclusion that redesign could result from this analysis.

#### DISCUSSION

The work leading to this paper demonstrated<br>that it was possible to implement some of the statethat it was possible to implement some of the state-<br>of-the- art simple analytical models on inexpensive<br>microcomputers, and make them accessible to design<br>engineers. The programs, one *for* nonlinear static analysis of reinforced concrete plane frames and the<br>analysis of reinforced concrete plane frames and the other for nonlinear response history analysis of equi-<br>valent -SDOF -systems, were -developed -in -the -most<br>straightforward fashion in that no auxilary memory or storage area was used for execution of the programs, While this is an advantage, it limits the size of the frame which can be analyzed (in the static program)<br>and the size of earthquake data bank (in the dynamic programl.

The success in implementing relatively sophisti-<br>cated techniques on microcomputers should not overcated techniques on microcomputers should not over- look the necessity of basic understanding of the principles. Familiarity of the designer to theoretical baCkground *for* these techniques is <sup>a</sup> key point in an overall successful utilization of advanced methods. Nevertheless. the "translation" of these ad-vanced methods to what can be used on low-cost microcomputers 1s a very important step in prOViding the "tools" needed for wide-spread application of tne methods.

#### **ACKNOWLEDGMENT**

Special thanks are due to Ms. Renee Lawver, a<br>student at the Civil Engineering Department, for her<br>careful work in preparing the earthquake data bank<br>and her assistance in preparing the program flies.

#### REFERENCES

- 1. Biggs, J. M., Introduction to Structural Dynam-<br>ics. McGraw-Hill Book Co., Inc. New York, 1964,<br>540 P.
- 2. Clough. R.W. and J. Pen:ien. Dynamics of Struc- tures. McGraw-Hill Book Co.. rnc.. New York. ~634 P.
- 3. Saiidi, M. and M.A. Sozen, "Simple Nonlinear Seis-<br>mic Analysis of *RIC* Structures. "Journal of the<br>Structural Division, ASCE, Vol. 107, Ro. SIS, PP. 931-952. May 19Sr.
- 4. International Conference of Building Officials. Uniform Building Code. 1979 Edition. Whittier, tailfornta. 1919. 734 P.
- 5. Newmark, N.H., "A Method of Computation for Struc-<br>tural Dynamics." <u>Journal of the Engineering Me-</u><br><u>chanics</u> Division, ASCE, Yol. as. lio. EM3, PP. 69-86. July 1959.

#### TABLE 1 - MOMENT-CURVATURE PROPERTIES

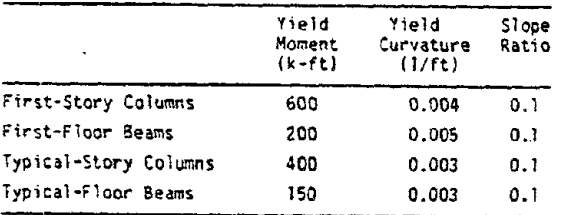

## TABLE 3 - MAXIMUM ROOF DISPLACEMENT AND BASE MOMENT

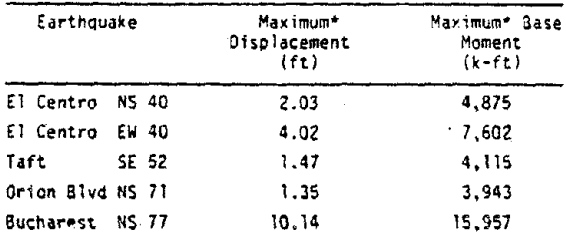

#### TABLE 2 - DISPLACED SHAPE AND EQUIVALENT<br>SDOF SYSTEM PROPERTIES  $\mathcal{L}$

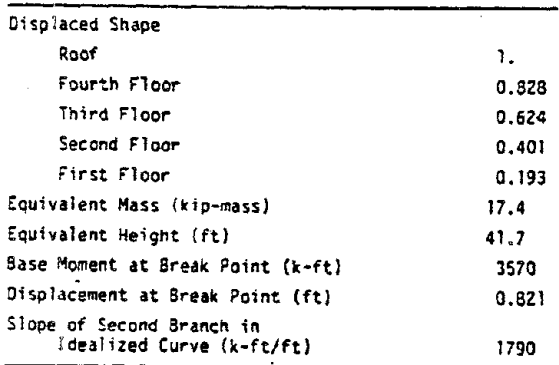

## TABLE 4 - MAXIMUM DUCTILITY DEMANDS

\*Quantities shown are absolute values

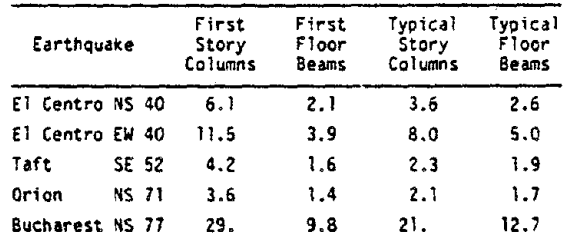

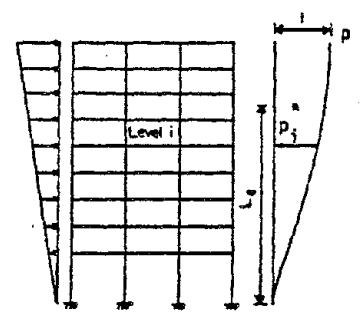

Fig. 2 - Static Loading and Displacement

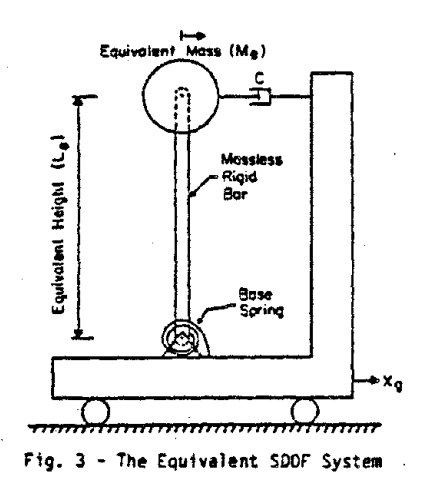

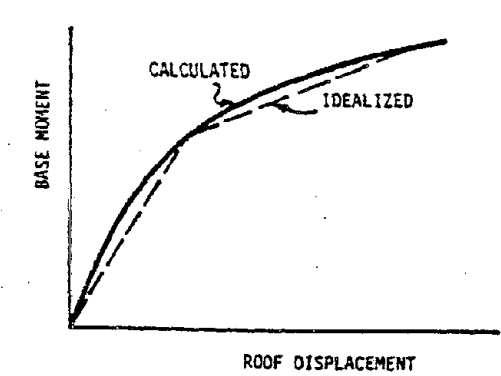

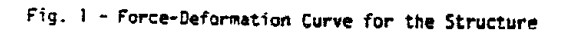

 $\label{eq:2.1} \begin{split} \mathcal{L}_{\text{max}}(\mathbf{r}) & = \frac{1}{2} \sum_{i=1}^{N} \mathcal{L}_{\text{max}}(\mathbf{r}) \mathcal{L}_{\text{max}}(\mathbf{r}) \\ & = \frac{1}{2} \sum_{i=1}^{N} \mathcal{L}_{\text{max}}(\mathbf{r}) \mathcal{L}_{\text{max}}(\mathbf{r}) \mathcal{L}_{\text{max}}(\mathbf{r}) \mathcal{L}_{\text{max}}(\mathbf{r}) \mathcal{L}_{\text{max}}(\mathbf{r}) \mathcal{L}_{\text{max}}(\mathbf{r}) \mathcal{L}_{\text{max}}(\mathbf$